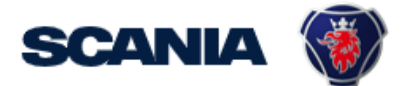

<span id="page-0-0"></span>IGA is the management tool for SSP accounts. This guide cover IGA user administration for Local Supplier Administrators:

• How to disable user account?

## How do I disable an users account?

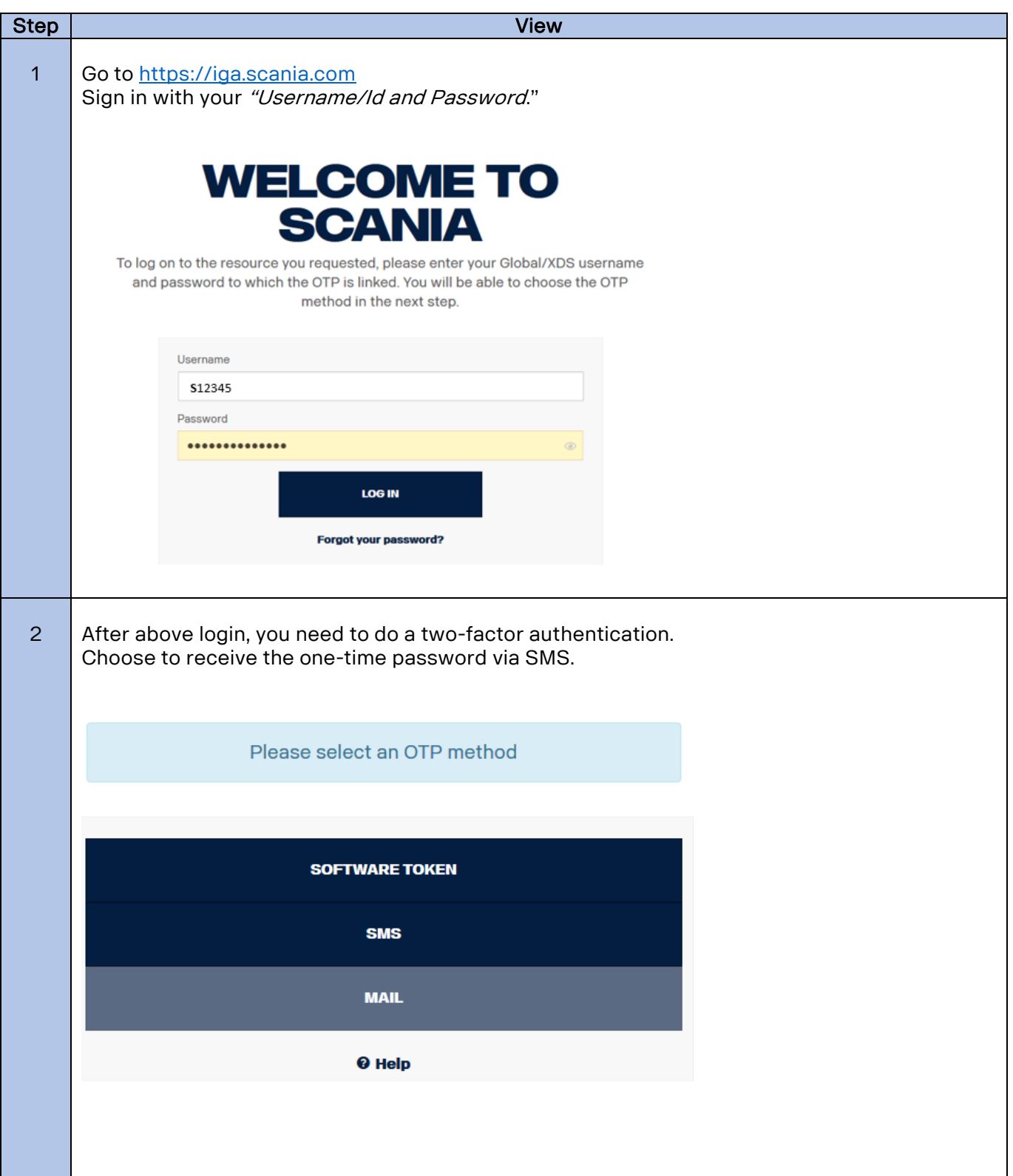

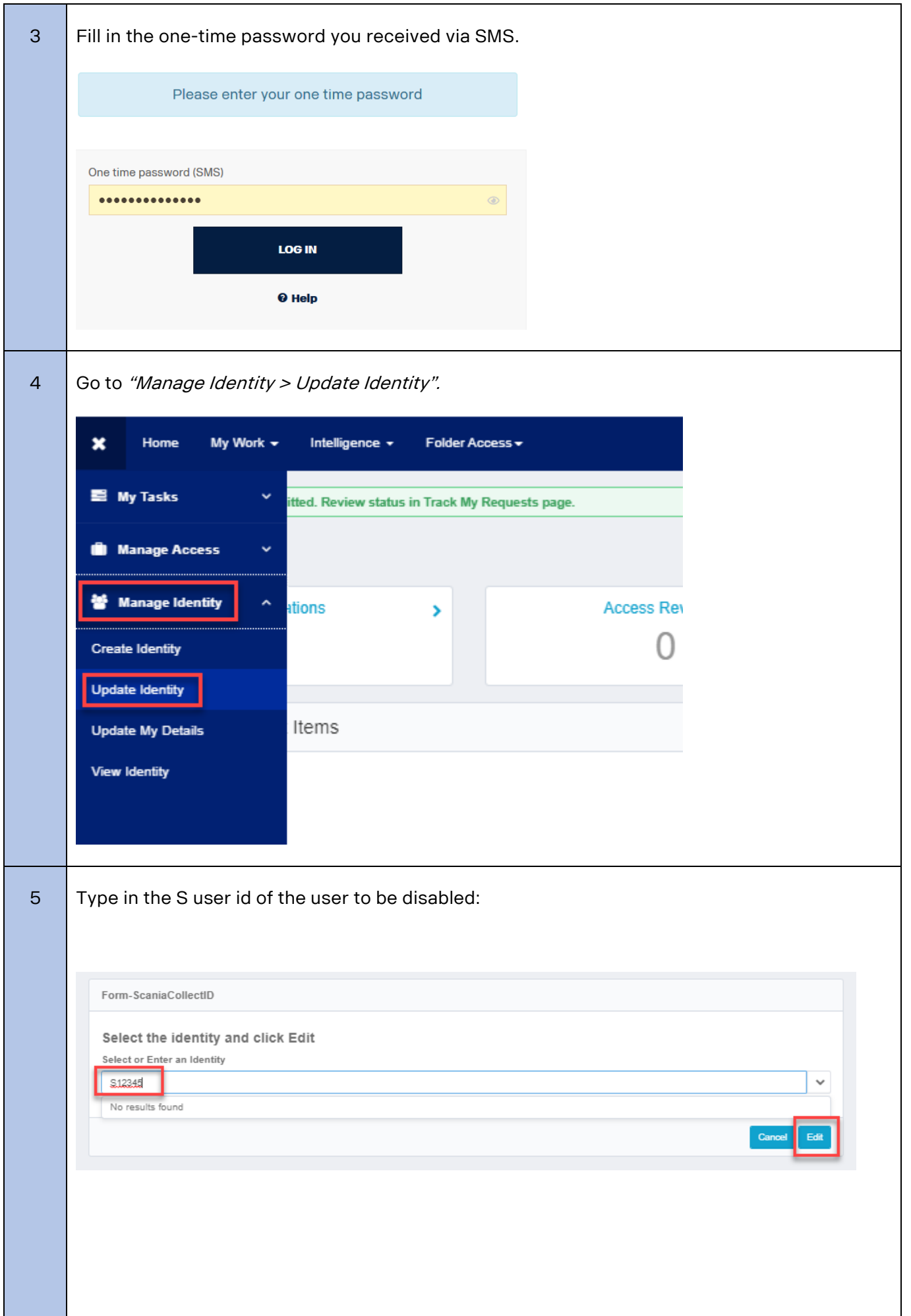

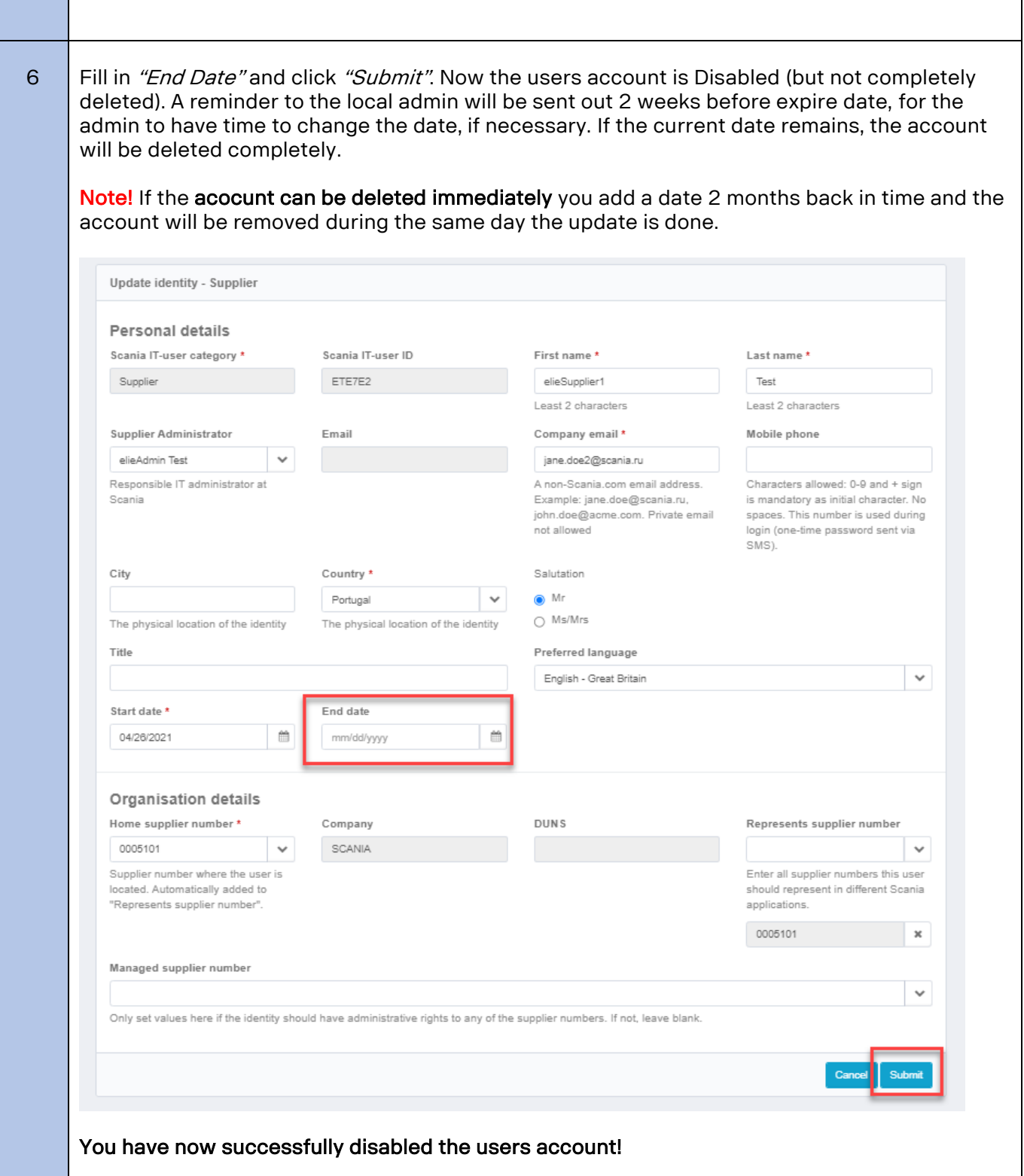